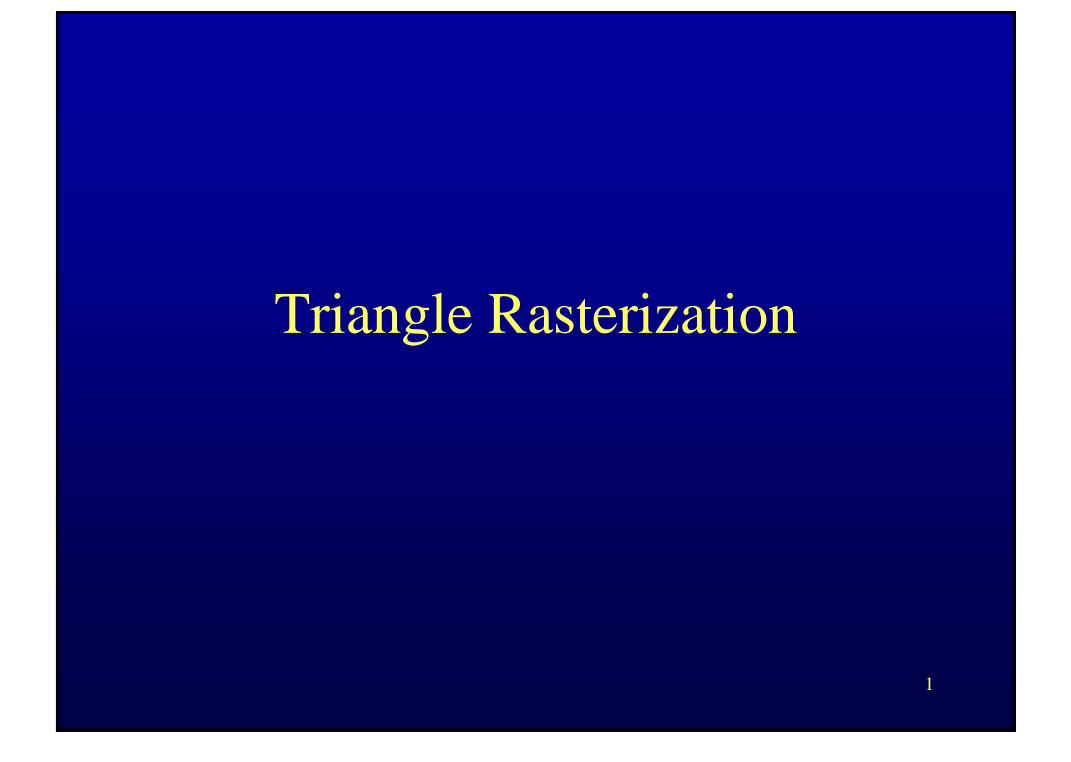

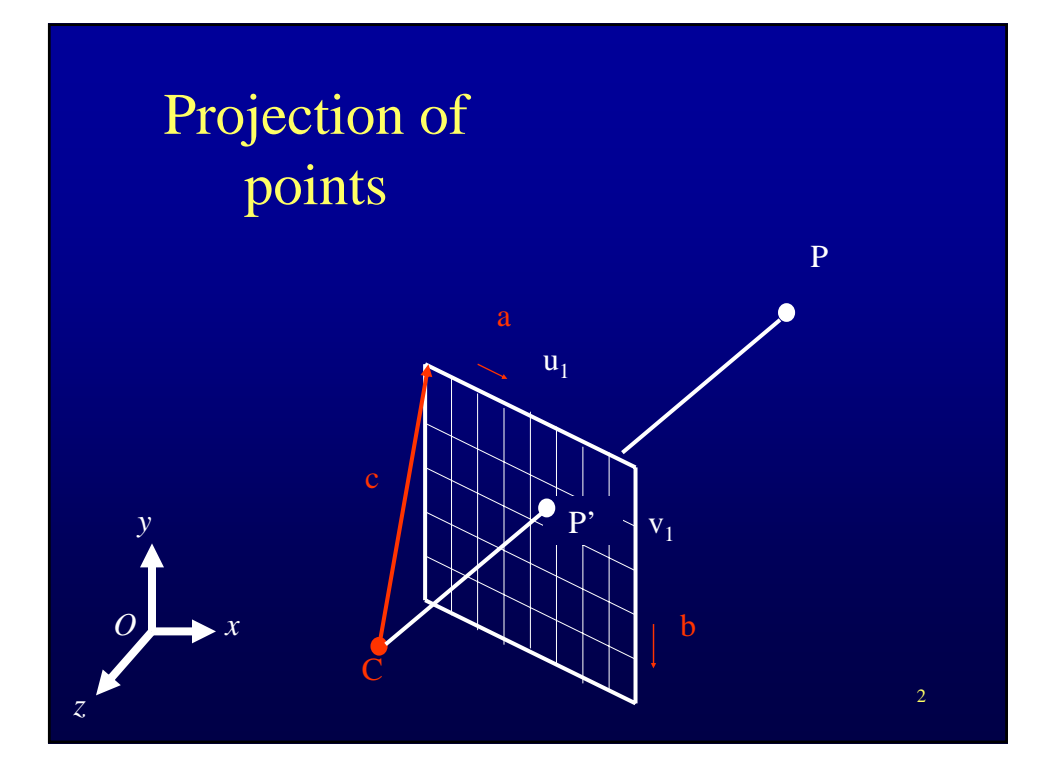

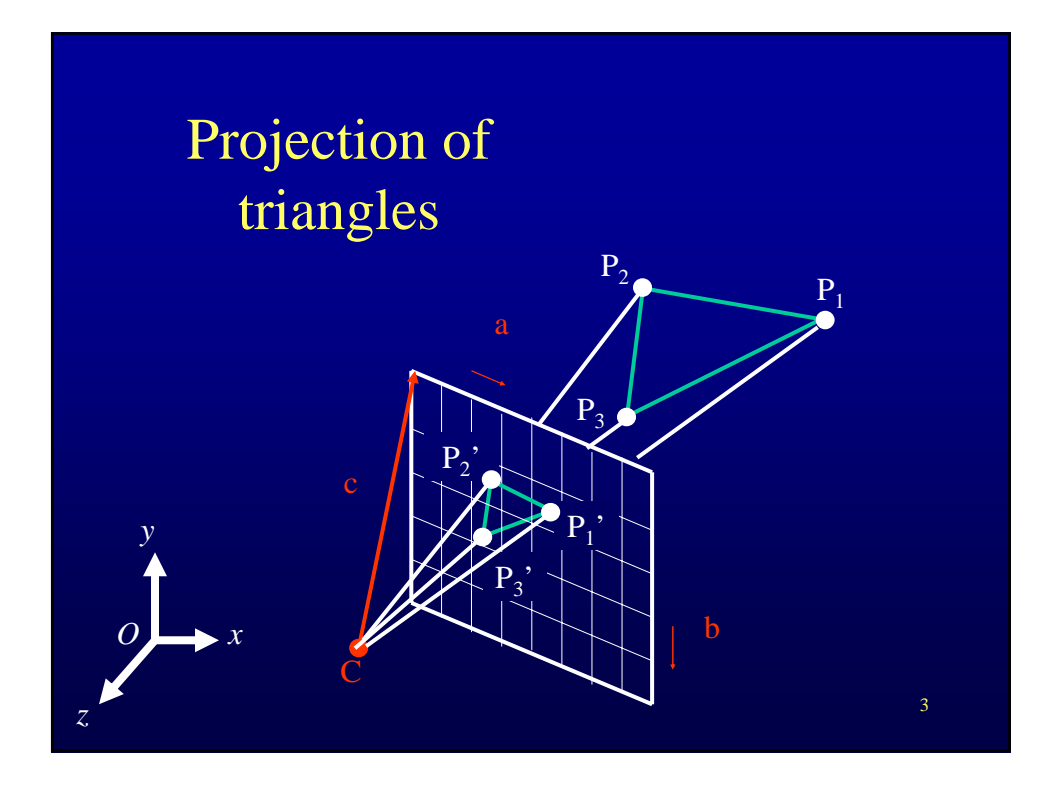

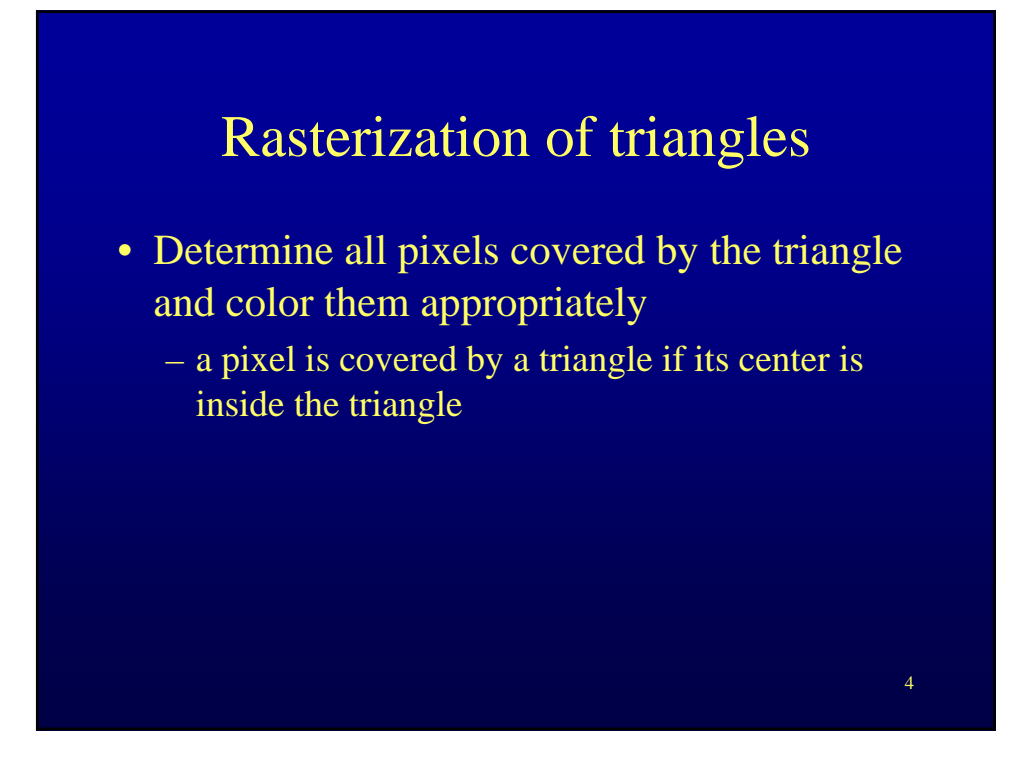

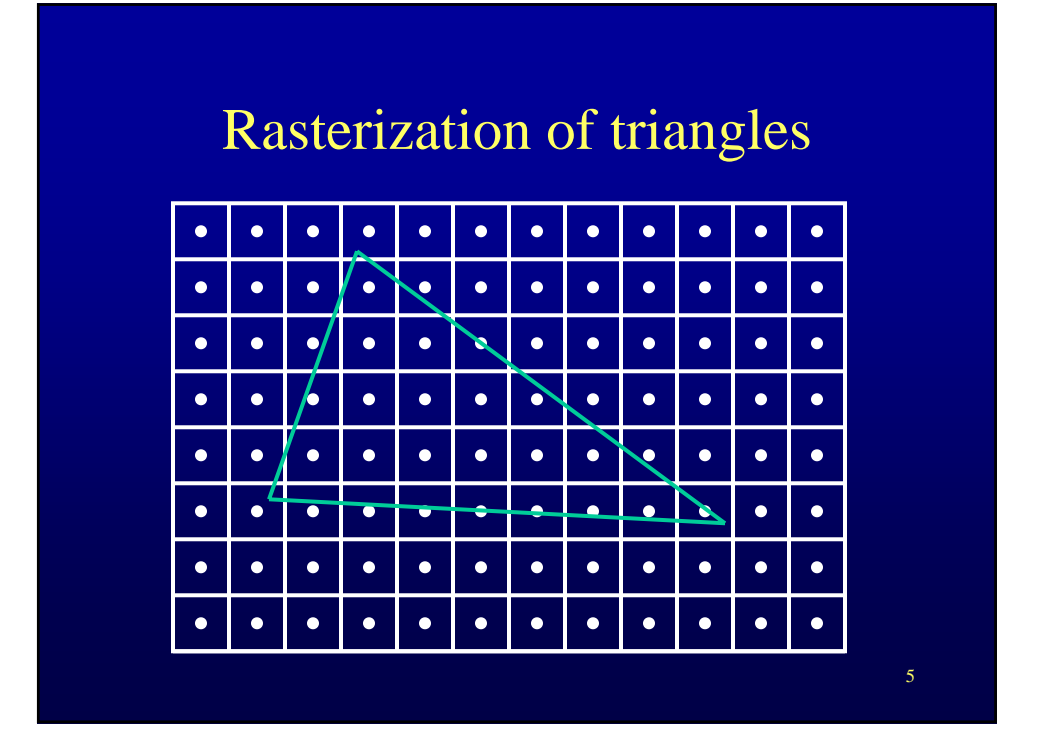

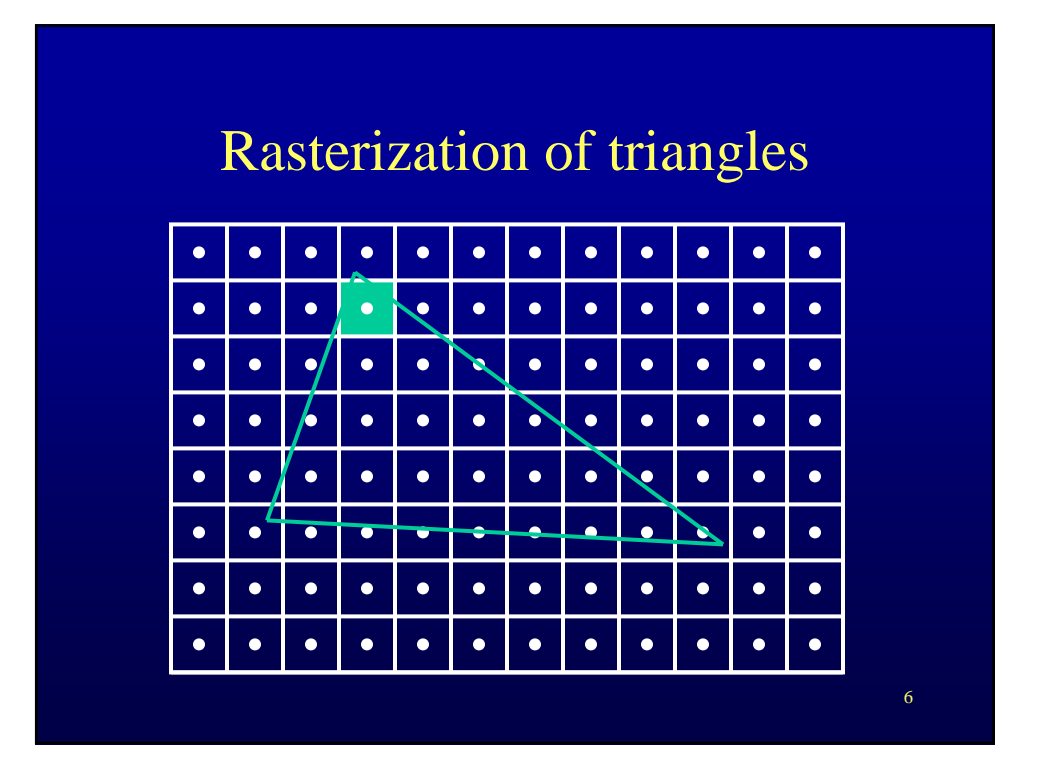

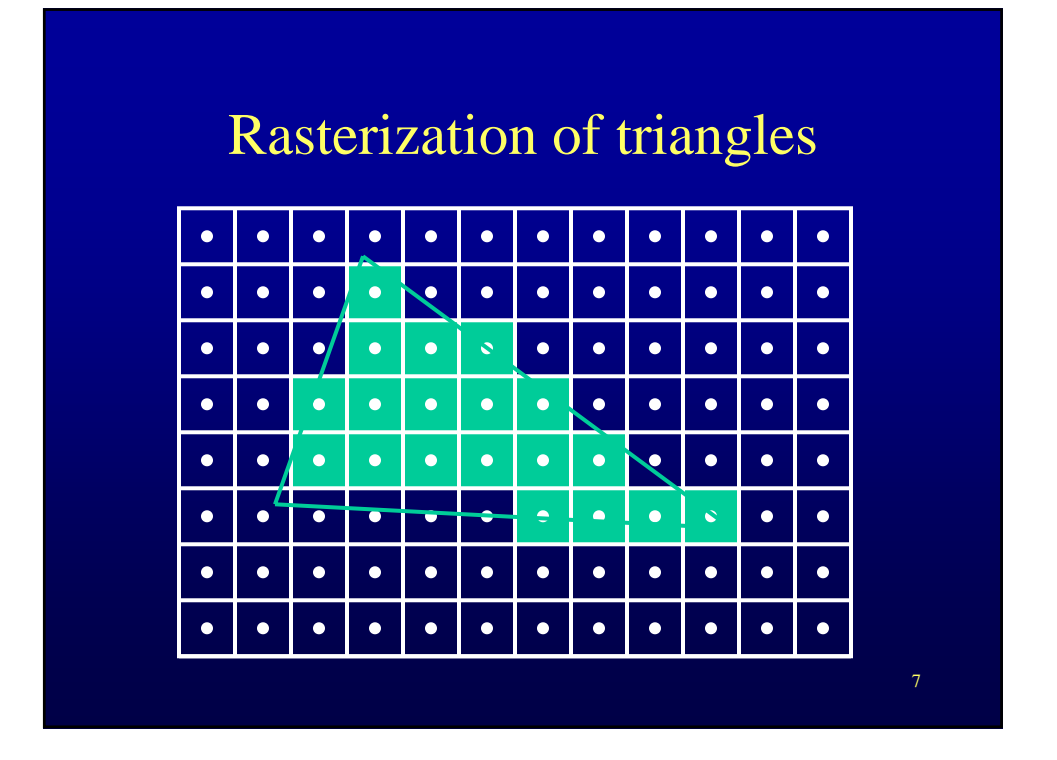

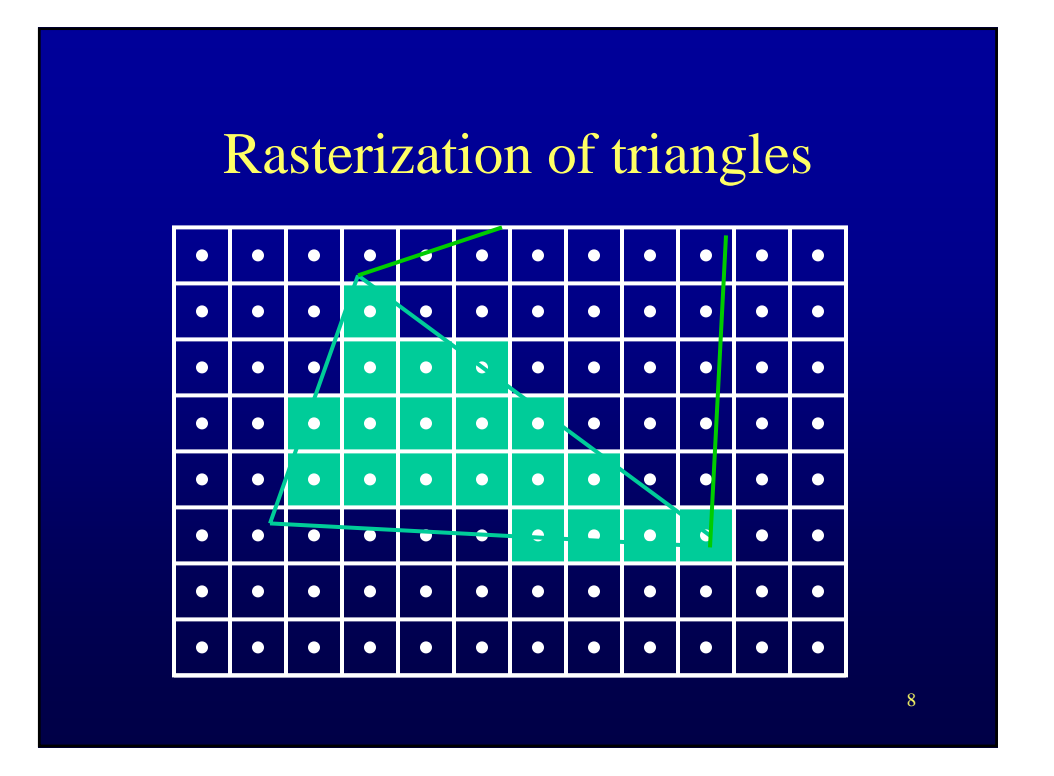

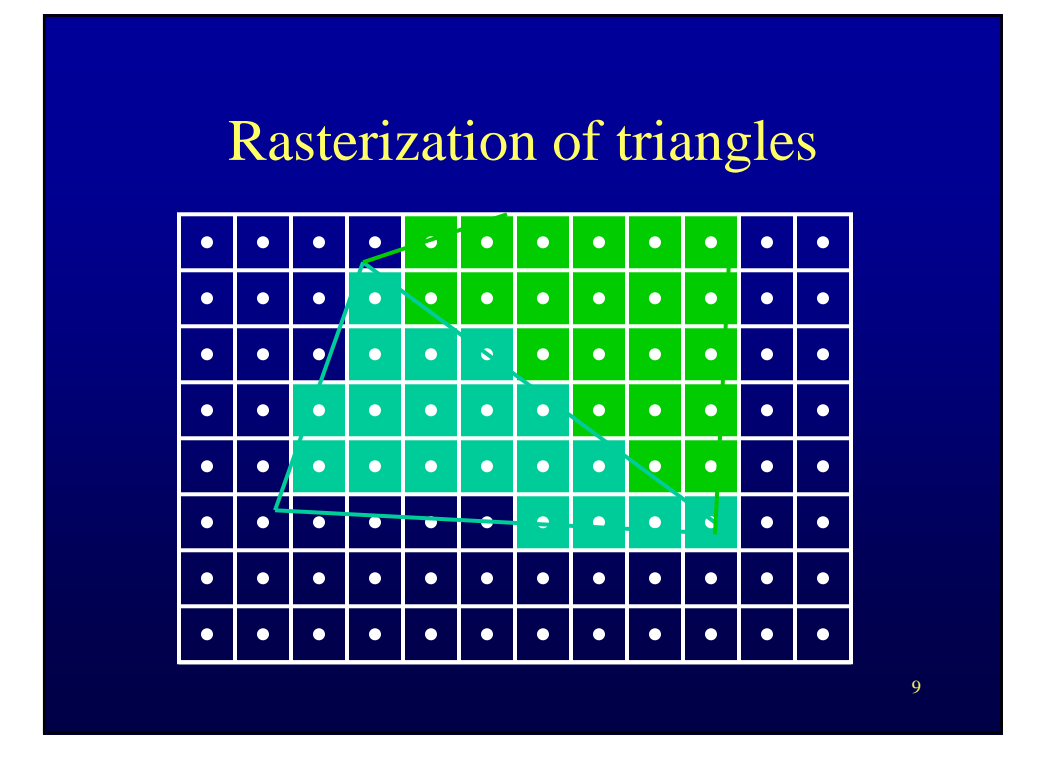

## Finding interior pixels

- Several methods
	- edge equations method
	- DDA (Digital Differential Analyzer) method

Edge equations rasterization *1. bounding box*

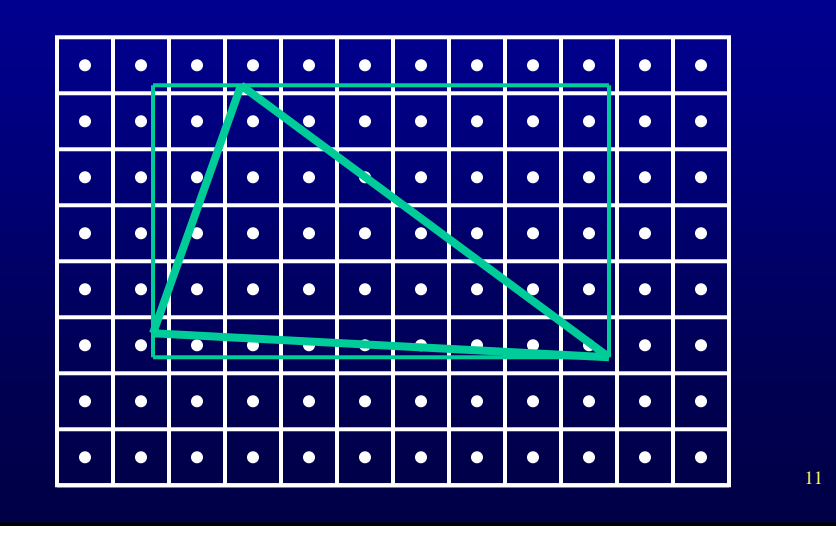

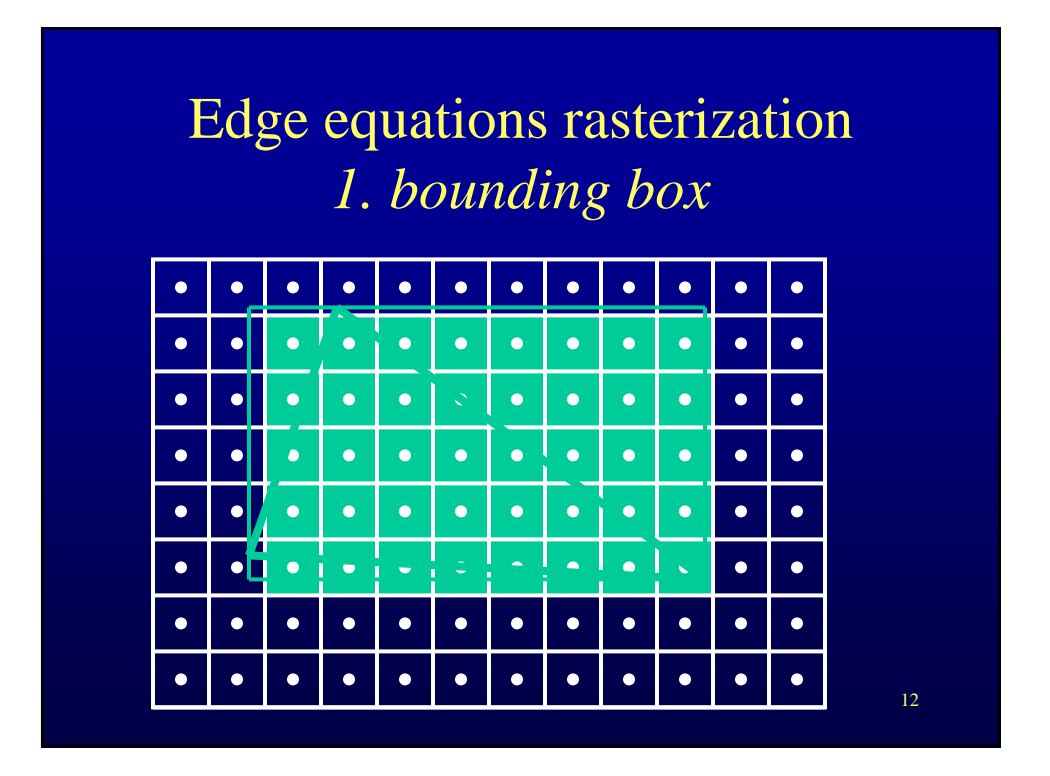

Edge equations rasterization *1. bounding box*

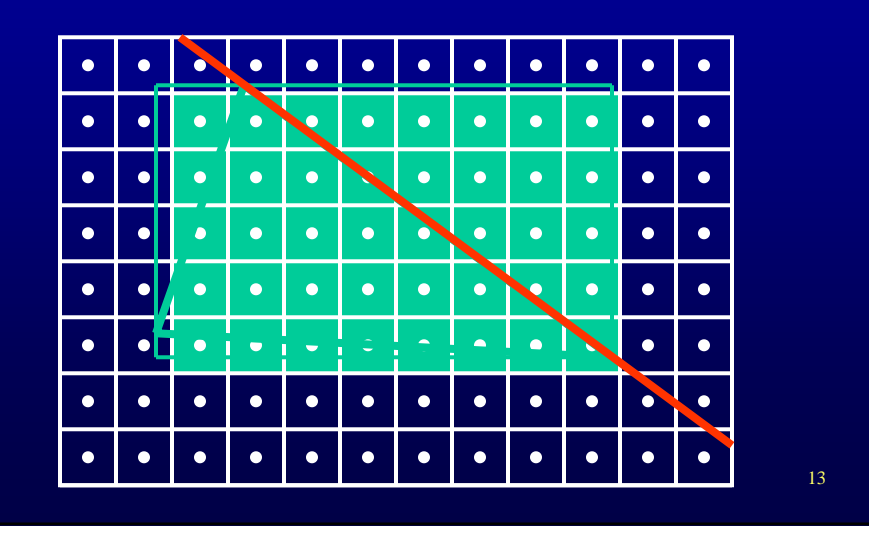

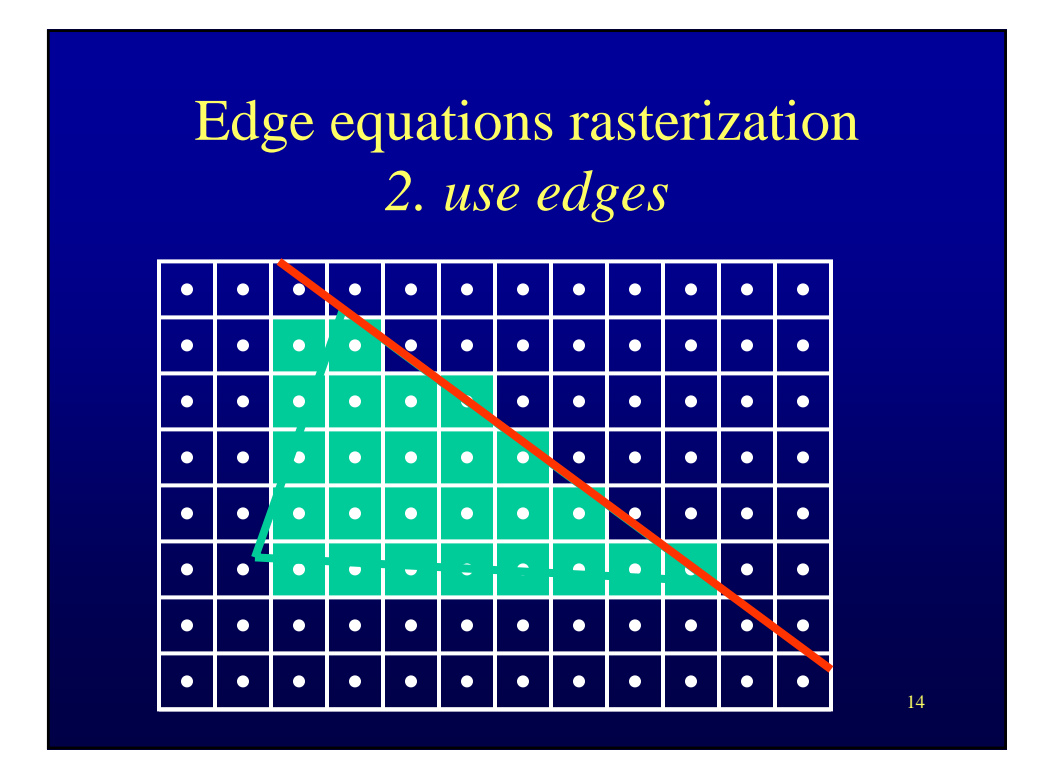

## Edge equations rasterization *2. use edges*

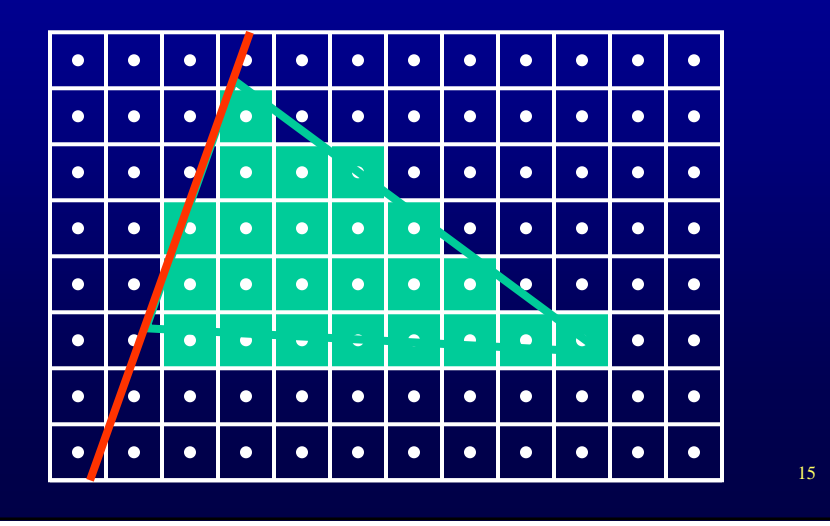

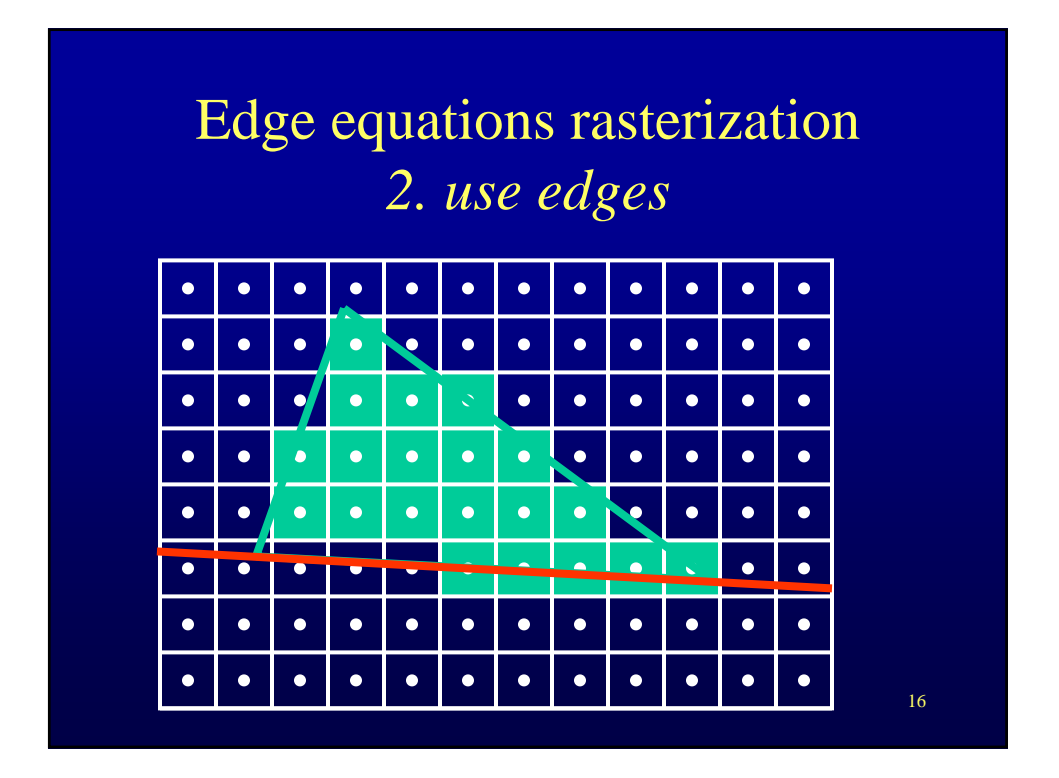

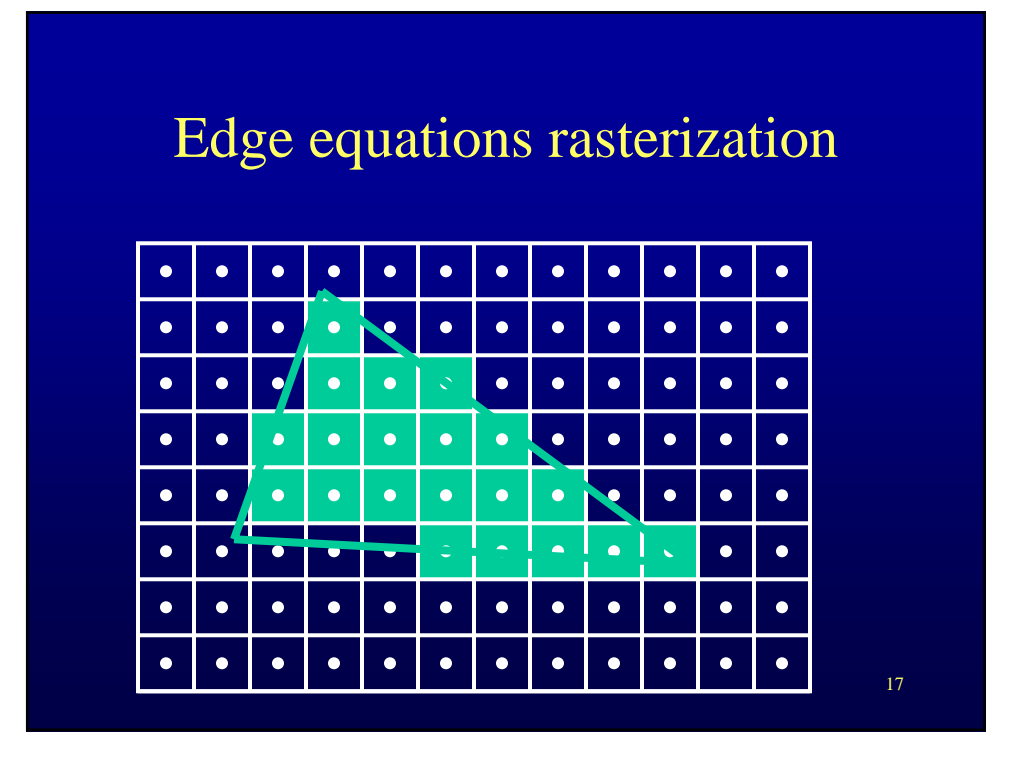

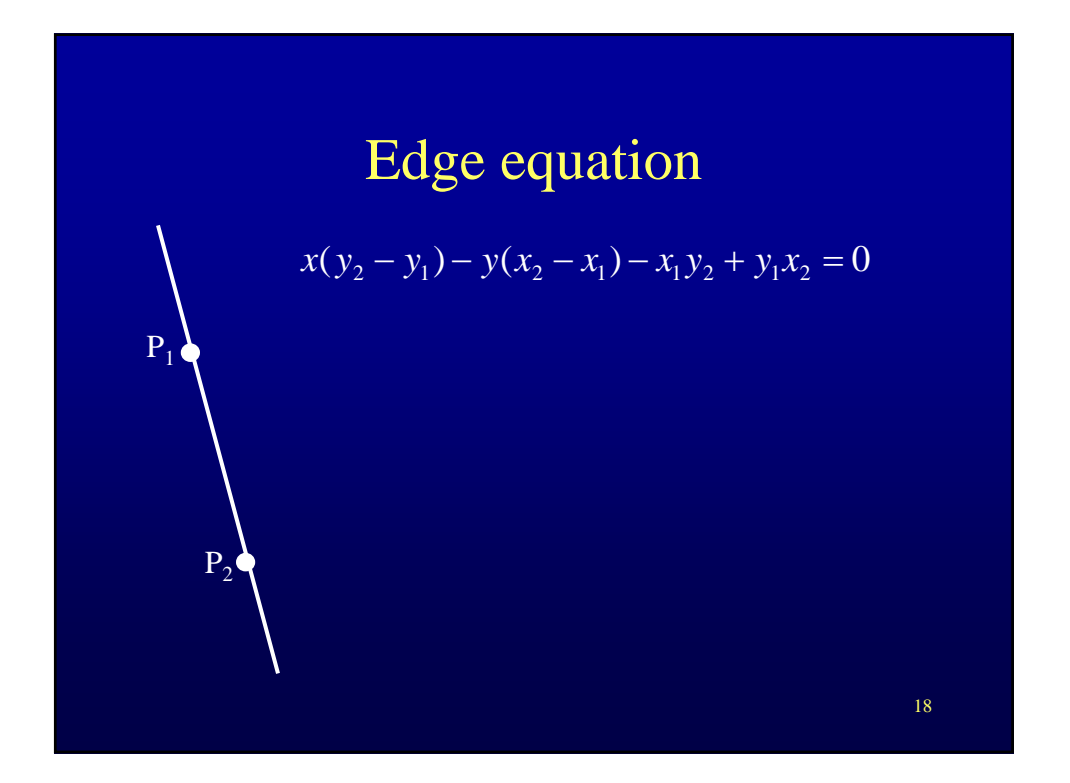

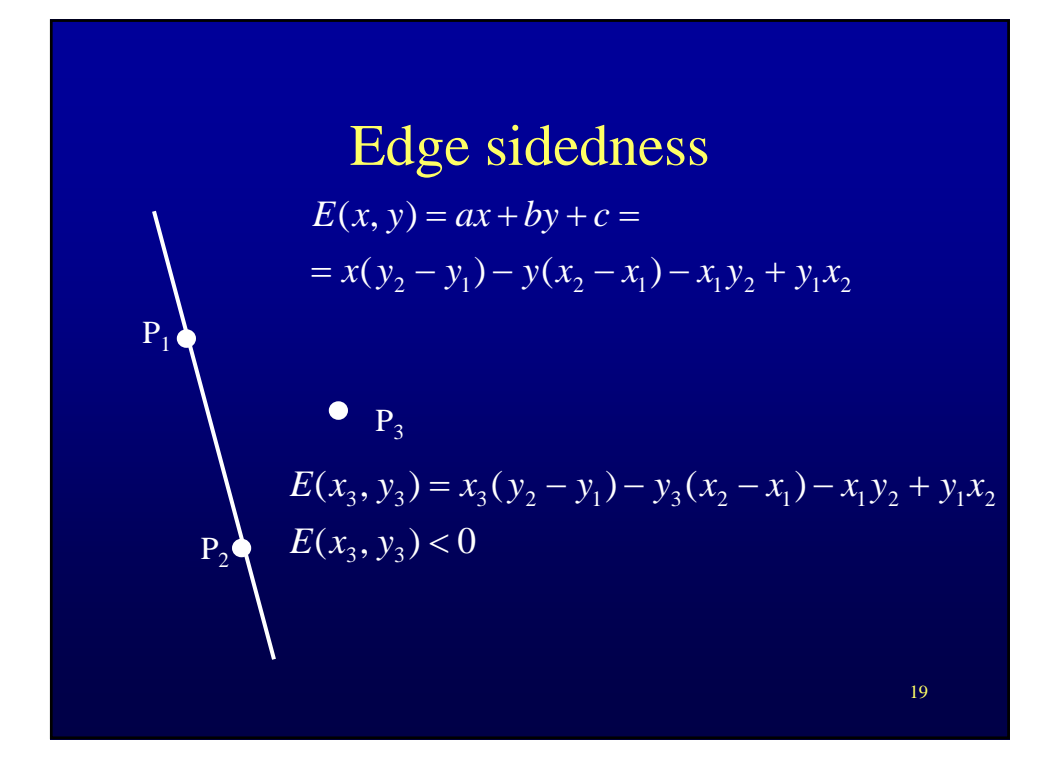

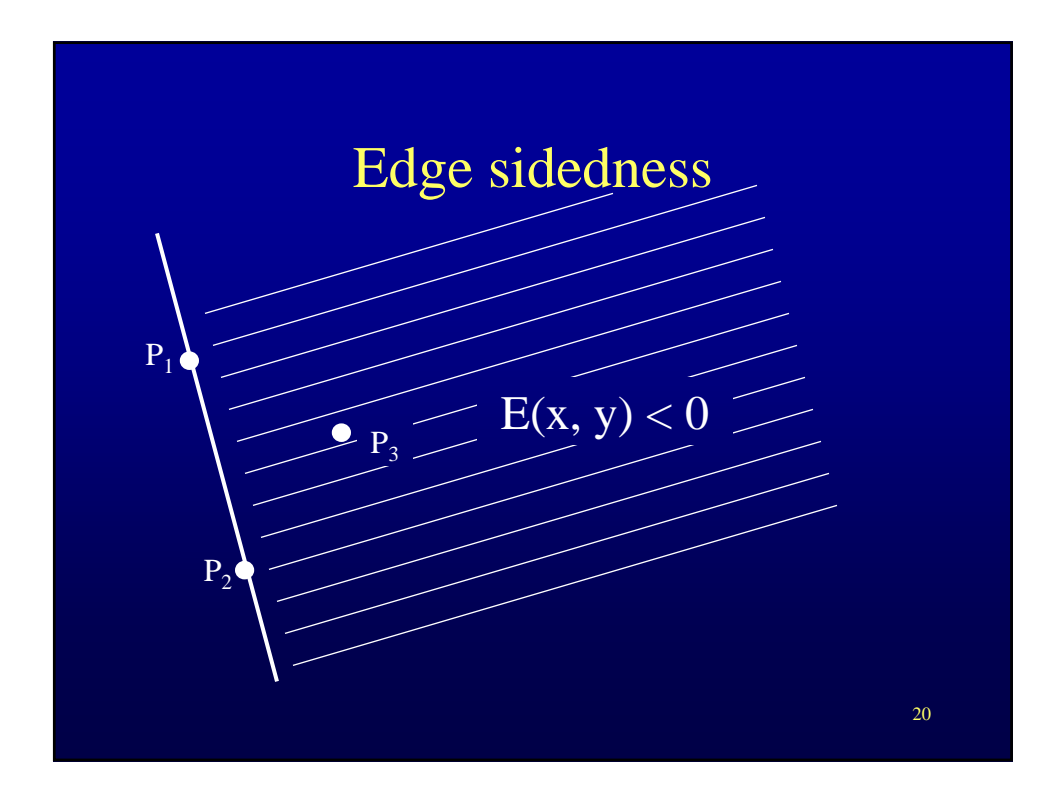

## Triangle rasterization implementation guidelines

float x[3], y[3]; // image space coordinates of the 3 vertices in pixels (input)

float a[3], b[3], c[3]; // a, b, c for the 3 edge expressions // establish the three edge equations // edge that goes through vertices 0 and 1 a[0] = y[1]-y[0]; b[0] = -x[1] + x[0]; c[0] = -x[0]\*y[1] + y[0]\*x[1]; float sidedness; // temporary variable used to establish correct sidedness sidedness = a[0]\*x[2] + b[0]\*y[2] + c[0]; if (sidedness  $\left\langle 0 \right\rangle$  {  $a[0] = -a[0]$ ;  $b[0] = -b[0]$ ;  $c[0] = -c[0]$ ; }

// similar for the other two edges

// compute screen axes-aligned bounding box for triangle float bbox[2][2]; // for each x and y, store the min and max values ComputeBBox(x, y, bbox); ClipBBox(bbox, 0, w, 0, h); int left = (int) (bbox[0][0] + .5), right = (int) (bbox[0][1] - .5); int top= (int) (bbox[1][0] +.5), bottom = (int) (bbox[1][1] - .5);

Triangle rasterization implementation guidelines … int left = (int) (bbox[0][0] + .5), right = (int) (bbox[0][1] - .5);  $int top = (int) (bbox[1][0] + .5)$ , bottom =  $(int) (bbox[1][1] - .5)$ ; int currPixX, currPixY; // current pixel considered float currEELS[3], currEE[3]; // edge expression values for line starts and within line for ( currPixY = top, currEELS[i] =  $a[i]^*(left+5) + b[i]^*(top+5) + c[i];$ currPixY <= bottom; currPixY++, currEELS[i] += b[i]) for ( currPixX = left, currEE[i] = currEELS[i]; currPixX <= right; currPixX++, currEE[i] += a[i]) { if (currEE[i] < 0) continue; // outside triangle // found pixel inside of triangle; set it to right color }

21